рамка а0 автокад скачать \_ТОР\_

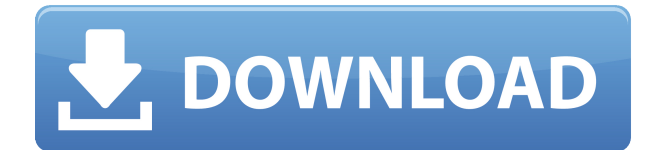

Затем, когда пользователь пытается создать юридический, процесс автоматизируется. Сначала создается юридический документ, затем в коллекции Description выполняется поиск описаний, которые могут совпадать. Если он находит совпадение, набор допустимых свойств устанавливается равным этому; в противном случае процесс прерывается. Каждому объекту на чертеже можно присвоить описание. Если объекту было присвоено описание, вы можете получить доступ к информации об объекте, выбрав команду, которая появляется с этим объектом на чертеже. Команды различаются в зависимости от типа объекта. Давайте посмотрим на описание блока, которое было размещено в проекте. Давайте начнем с выбора всех точек на чертеже, соответствующих описанию, и установим для них динамические свойства, которые мы хотим импортировать, в данном случае первые два — это кодовый блок и описание. Итак, для первого я выберу их, а затем запущу команду ПРИЛОЖЕНИЯ а затем щелкните правой кнопкой мыши. Я установлю свойство для свойства описания. В данном случае она называется [F1], и я собираюсь установить для нее значение \"30\". Если бы я разместил их по всему рисунку, то увидел бы, что у всех из них были бы обновлены их свойства. Давайте отменим выбор точек, которые соответствуют описанию, чтобы случайно не обновить их динамические свойства. Вы также можете установить описательное ключевое слово для каждой точки. Вы делаете это либо когда точка создается действием, либо даже если она уже есть на чертеже. Чтобы добавить новое описательное ключевое слово, нажмите кнопку «Добавить» в верхней части диалогового окна. Поскольку при запросе описания созданного мной блока дизайна выполняется автоматическое заполнение, я попытался ввести название созданных мной блоков, и требуется некоторое время, чтобы оно появилось в описании. Как я могу сделать так, чтобы он отображался мгновенно?

## Скачать AutoCAD С кодом активации For Windows 64 Bits { { ?? P????! } } 2022

Я нашел хороший ресурс AutoCAD Серийный ключ, который является бесплатным. Это называется CAD Soup, и это просто фантастика. У вас есть несколько шаблонов AutoCAD Ключ продукта, которые вы можете загрузить в свой документ, и вы можете отслеживать вносимые в них изменения и даже публиковать свой собственный шаблон на сайте. Вы также можете вносить изменения в любой из шаблонов и делиться новыми шаблонами с другими пользователями. Лучшая часть использования CMS IntelliCAD заключалась в том, что в ней есть все функции САПР, с которыми я уже работал. Я очень беспокоился о том, чтобы найти подходящую для меня систему, но CMS IntelliCAD определенно непобедима. Зарегистрировался бесплатно и получил бесплатную пробную версию перед оплатой, я рад. что смог протестировать ее до оплаты. CMS IntelliCAD определенно стоит внимания. Да, вы можете использовать AutoCAD Для Windows 10 Crack с бесплатной версией, но вы не можете редактировать чертежи. Если вы начинающий пользователь САПР, вам может показаться, что это немного сложно. Трудно сделать свои первые чертежи в любой программе САПР. Вы должны научиться использовать его в первую очередь. В любом случае, если вы опытный пользователь, вы можете использовать их как свечку. Я попробовал, и, насколько я знаю, за AutoCAD нужно платить. Вы не можете записать видео или что-то еще. Видео хорошее, так как оно продвинутое. У него есть некоторые функции, которые я не ожидал найти в программе САПР. Если вы новичок, научитесь проектировать в Fusion 360, изучите все функции, а затем ищите программу, позволяющую делать то, что вы хотите. Качество и сложность дизайна будет

зависеть от вашего уровня мастерства, будь вы экспертом или новичком. Другими словами, если вы умеете пользоваться отверткой и понимаете основы САПР, вы можете научиться правильно пользоваться инструментами и переходить к более сложным проектам. Вы можете планировать сборки или любой другой трехмерный дизайн в Интернете. 1328bc6316

## **Скачать бесплатно AutoCAD Hacked PC/Windows x32/64 {{ ??????н?? }} 2023**

Чтобы стать мастером AutoCAD, вы должны практиковаться и продолжать практиковаться. Даже если вы попытаетесь запомнить весь набор команд, вы никогда не сможете полностью запомнить сочетания клавиш, макросы и функции, если не будете постоянно практиковаться. Такие программы, как SolidWorks и Creo, отлично подходят для сложных проектов. Эти программы сложны и требуют от вас создания сложной системы еще до того, как вы начнете использовать программное обеспечение. AutoCAD хорош для более простых проектов. Это даст вам хорошее представление о том, что вы делаете и что вам нужно сделать, чтобы создать и создать более полный чертеж или модель. Как back-end разработчик, я чувствую, что должен достичь определенного уровня компетентности, чтобы пройти работу, которую они придумали для меня. Смысл AutoCAD в том, чтобы решать возникающие проблемы с чертежами. Просто заставить его что-то делать не означает, что вы освоили инструмент. Тем не менее, я бы не сказал, что это слишком сложно, это просто требует практики. Чтобы создать рисунок, нажмите кнопку **Новый** значок для создания нового рисунка. Если вы используете AutoCAD впервые, **Новый** значок — это первый значок, который вы видите на экране. Чтобы открыть существующий чертеж, нажмите кнопку **Открытым** значок. Когда вы выбираете чертеж для открытия, он автоматически открывается в пространстве листа. Вы всегда можете нажать кнопку **F12** ключ, чтобы открыть его в пространстве модели. AutoCAD включает в себя четыре основные области функциональности:

- Пространство листа (также называемое пространством плоттера): двумерная область рисования на экране.
- Пространство модели: трехмерная область рисования на вашем экране, где вы можете создавать свои собственные объекты.
- Лента: набор настраиваемых меню, обеспечивающих доступ к инструментам и командам.
- Document Space: файловая система для хранения ваших рисунков. Его можно рассматривать как библиотеку, где вы можете рисовать свои собственные объекты и сохранять их в библиотеке.

autocad скачать бесплатно для windows 10 64 bit autocad скачать для windows 10 autocad скачать бесплатно 64 bit autocad скачать бесплатно для windows 7 autocad скачать бесплатно для пк autocad для windows 10 скачать бесплатно autocad 2019 скачать бесплатно для windows 10 autocad скачать бесплатно для windows 10 торрентом autocad 2022 скачать бесплатно для windows 10 autocad 2020 скачать бесплатно для windows 10

Помимо руководств, на веб-сайте Autodesk доступно множество других ресурсов. Существует обширный раздел справки, видеоролики, обширное онлайн-сообщество и наши собственные онлайн-учебники, которые помогут вам более эффективно изучать AutoCAD. Это отличный пример того, как ученик использует учебник в качестве метода обучения, который хорошо работает и дает много практики. В данном случае учебником является «Введение в AutoCAD». Однако многие студенты использовали другие учебники, такие как «Учебник САПР» Плата. Если вы хотите изучить САПР, вам нужен хороший инструктор. Это не то же самое, что

научиться говорить на другом языке. Вы не просто читаете инструкции и изучаете язык. Существует много теории и правил языка, которые необходимо изучить. Невозможно изучить САПР без подходящего инструктора. В AutoCAD компьютер является вашим партнером по черчению. Для вас может быть огромной проблемой начать новый проект САПР, если вы не делали этого раньше. С другой стороны, вы могли бы начать проект с необходимой информацией. Вы должны знать об инструментах, которые вы будете использовать, прежде чем начать. Инструменты должны быть изучены, и мастер является инструктором. Для AutoCAD доступно довольно много различных типов пользовательских интерфейсов, начиная от простого инструмента проектирования и заканчивая сложным профессиональным решением. Как правило, вам нужно будет проектировать в AutoCAD LT, AutoCAD Standard или AutoCAD R20, в зависимости от ваших индивидуальных потребностей и личных предпочтений. На вебсайте Acadl есть раздел «Введение в AutoCAD», написанный дизайнером, который давно пользуется AutoCAD. Это может помочь вам получить базовое представление об AutoCAD. Тем не менее, вам также потребуется потратить время на выполнение нескольких учебных пособий и упражнений, чтобы развить навыки, необходимые для выполнения и завершения проекта самостоятельно.

Вначале очень важно, чтобы учащиеся посетили своего местного поставщика AutoCAD и увидели использование AutoCAD в режиме реального времени. Обязательно проанализируйте общие возможности и функции AutoCAD во время или перед учебным занятием и используйте их в качестве модели для обучения своих студентов. В настоящее время доступны различные варианты программного обеспечения AutoCAD. AutoCAD продается как приложение, тогда как AutoCAD LT используется более широким сообществом пользователей. В дополнение к этим двум типам существуют другие программы, которые можно использовать в качестве альтернативы AutoCAD, такие как Microstation, MicroStation Open Design и SolidWorks. Эти программы имеют разные сильные стороны, но их также можно использовать в сочетании друг с другом для совместных целей. Выбор и загрузка подходящего программного приложения с точными параметрами установки и обучения может оказаться непростой задачей. До тех пор, как вы **планируйте заранее и готовьтесь к удачной покупке**. AutoCAD — это компьютерная программа, которая работает в 2D или 3D форме. Это мощный инструмент для архитектурной отрасли, который можно использовать для проектирования любых проектов, от зданий до ландшафтов, обработки графики и даже создания компонентов в AutoCAD. Вы можете использовать это программное обеспечение для создания смоделированной модели или для запуска программного обеспечения с реальными моделями и чертежами. Если чертеж содержит такие элементы, как планы этажей и разрезы зданий, AutoCAD может помочь вам внести необходимые изменения в положение объектов в модели. Однако, если чертеж не поддерживается программным обеспечением AutoCAD, вы можете внести необходимые изменения в модель в других типах программного обеспечения. Например, когда вы используете AutoCAD для плана этажа, вы также можете использовать это программное обеспечение для внесения необходимых изменений в другое программное обеспечение для рисования.

## <https://techplanet.today/post/descargar-autocad-ingles-2018-hot>

Большинство людей знакомы с интерфейсом Windows, AutoCAD и т. д. Если вы не знаете, есть много видеороликов, которые могут дать вам основы AutoCAD и попрактиковаться в его использовании. Может потребоваться некоторое время, чтобы научиться рисовать с его

помощью, но через некоторое время вы научитесь им пользоваться. Если вы хотите узнать, как использовать программное обеспечение AutoCAD для целей презентации, вы можете рассмотреть возможность записи на формальный класс. Это обеспечит вам прочную основу навыков AutoCAD, чтобы вы были хорошо подготовлены к созданию технических чертежей, презентаций и других проектных документов. Независимо от того, какой у вас опыт, программы обучения помогут вам изучить все темы, связанные с AutoCAD. Вы можете пройти каждый курс, чтобы освоить программное обеспечение Autodesk. Эти курсы можно использовать для самостоятельной работы. Изучив основы использования AutoCAD, вы будете готовы приступить к черчению, созданию и проектированию, а также к множеству других задач. По мере накопления опыта и использования большего количества возможностей программного обеспечения вы сможете создавать и использовать его более глубоко и детально. В рамках вашего обучения вас могут научить, как использовать инструменты проектирования, найденные в программном обеспечении. Вы должны понимать, как рисовать основные фигуры, а также как применять общепринятые правила рисования в своей работе. AutoCAD в основном используется для черчения и проектирования. Программа 3D-дизайна позволяет создавать и печатать 3D-модели объектов, домов и других строений. Вы можете создавать подробные планы зданий, мостов и машин. Узнайте, как проектировать с помощью программного обеспечения, выполнив следующие шаги. AutoCAD — популярный инструмент для рисования среди инженеров и архитекторов. Он обычно используется для создания технических рисунков и презентаций. Если вы новичок в программном обеспечении, вам следует ознакомиться с основами, а также возможностями программного обеспечения, прежде чем изучать более сложные методы моделирования.Построив свои знания с основ, вы получите хорошую основу для изучения того, как использовать более продвинутые функции дизайна.

<https://revistaenlacegrafico.com/wp-content/uploads/2022/12/deneny.pdf>

<https://ssmecanics.com/скачать-autocad-viewer-install/>

<https://stellarismods.com/wp-content/uploads/2022/12/AutoCAD-For-Windows-64-Bits-2022.pdf>

<https://www.revealnepal.com/wp-content/uploads/2022/12/Autocad-360-REPACK.pdf>

<https://www.dominionphone.com/wp-content/uploads/2022/12/schmera.pdf>

<https://kedaifood.com/wp-content/uploads/2022/12/faxhan.pdf>

<https://thirdwavegames.com/autocad-24-2-ключ-продукта-с-кодом-активации-об/>

<https://masajemuscular.com/?p=20483>

<https://ready2reading.com/wp-content/uploads/2022/12/berndem.pdf>

<https://jbmparish.com/gallery-format/скачать-автокад-2020-бесплатно-на-русско>

<https://www.diplomadante.it/wp-content/uploads/2022/12/ailylori.pdf>

<https://ibaimoveis.com/wp-content/uploads/2022/12/ulanvyd.pdf>

<https://www.sport1ne.com/скачать-autocad-на-андроид-fix/>

<https://upstixapp.com/wp-content/uploads/2022/12/yelmai.pdf>

<http://financialplanningconsultants.net/?p=393>

<https://shalamonduke.com/динамические-блоки-для-автокада-скач-2/>

<https://attibition.com/wp-content/uploads/2022/12/otavceb.pdf>

<https://curriculocerto.com/magicad-для-autocad-2021-скачать-portable/>

[http://classacteventseurope.com/wp-content/uploads/2022/12/Autodesk-AutoCAD-WIN-MAC-2022.pd](http://classacteventseurope.com/wp-content/uploads/2022/12/Autodesk-AutoCAD-WIN-MAC-2022.pdf) [f](http://classacteventseurope.com/wp-content/uploads/2022/12/Autodesk-AutoCAD-WIN-MAC-2022.pdf)

<https://imarsorgula.com/wp-content/uploads/2022/12/Autodesk-AutoCAD-Windows-1011-2023.pdf>

Итак, вы хотите изучить AutoCAD, но боитесь, что это будет слишком сложно? Читайте дальше, чтобы отбросить свои страхи. Хотя изучение AutoCAD может занять больше времени, чем такие приложения для проектирования, как Adobe Illustrator, Adobe XD, Adobe InDesign и SketchUp,

разобраться с ним не так уж сложно. Павайте рассмотрим процесс изучения AutoCAD по сравнению с сопоставимым приложением для автоматизированного проектирования, таким как SketchUp. Изучение того, как использовать AutoCAD, означает изучение того, как использовать программное обеспечение САПР. Как обсуждалось ранее, невозможно научиться рисовать или даже использовать программное обеспечение САПР. Это также не то место, с которого стоит начинать изучение программного обеспечения Autodesk CAD. Если вы хотите изучить основы САПР, вам сначала нужно научиться использовать графическое программное обеспечение. Здесь в игру вступает программное обеспечение для рисования. Первый шаг – научиться рисовать на компьютере. Причина сложности изучения AutoCAD заключается в том, что он требует некоторых новых методов и может занять некоторое время, прежде чем вы будете готовы их применить. Однако, как и во всем остальном, если вы регулярно что-то практикуете, вы быстро освоите это. К счастью, многие люди сделали это и приобрели исключительные навыки работы с AutoCAD. Просто поищите советы по AutoCAD в Google, и вы найдете лучшие советы многих пользователей AutoCAD по освоению программного обеспечения. По моему опыту и по тому, что я слышал от друзей, изучение интерфейса командной строки не очень просто, а если у вас нет никакого опыта использования интерфейса командной строки, это может стать еще сложнее. Если вы обнаружите, что AutoCAD слишком сложен для вас, вы можете рассмотреть возможность изучения других программ для проектирования, таких как CorelDraw и Sketchup. Есть несколько преимуществ в знании нескольких разных приложений:

- Вы можете быть более эффективными, используя программу, которую знаете лучше всего. Например, если вы используете CorelDraw для его инструментов для рисования и редактирования таблиц, вы можете быстро создавать чертежи сложных зданий. Затем, когда вы спроектировали здание в Adobe Photoshop, вы можете легко импортировать здание в AutoCAD, и вам не придется думать о том, как нарисовать стены здания.
- Вы можете легко переключаться между разными программами для разных задач. Например, вы можете импортировать часть проекта в Google Sketchup, а затем сразу переключиться в AutoCAD для работы с остальной частью проекта без каких-либо трудностей.
- Вы можете расширить свои навыки за пределами дизайна. CorelDraw хорошо подходит для всех, кто хотел бы изучить простую математику.